## TTA중국어한글 띄어쓰기.

.1. 개요.

TTA중국어한글 띄어쓰기는 중국어 발음을 한글로 표기하고 기본적으로 단어 마다 띄어 쓰기에 인하여 한국어와 같이 한자를 안 쓰며 그 표현이 지닌 의미를 나타낼 수 있는 방법이다 . .

## .2. TTA한글전사.

TTA중국어한글의 철자법은 TTA한글전사에 따릅니다.

TTA한글전사는 서경대학교 산학협력단과 (주)정글시스템이 고안한 중국어 한자를 한글을 입력해서 변환하기 위한 방법이다.

2018년2월28일부로 TTA(한국정보통신기술협회)에 제출한 '중국어 한글입력기 표준개발' 에서는 철자 방침으로 다음과 같이 정했다. ① 중국어의 발음은 한어병음 규칙에 의거한 중국어 음소, 음절이 식별되도록 유니코 드로 가능한 한글 또는 훈민정음식의 표기로 한다. ② 모든 중국어 음절이 한글식 표기에 있어서 중복되지 않도록 한다. 중국어 발음의 식별을 확실하게 하고, 표기로부터 중국어 발음의 문자를 재구성하기 위함이다. ③ 음소적 일관성을 유지하되 중국어 발음가에 가장 유사한 한글로 표기한다. ④ 중국어 1 음절의 한글 표기가 1 음절이 되도록 한다 . ⑤ 한국어 발음에 존재하는 것은 가급적 외래어표기법의 표기를 활용한다.

⑥ 가급적 단순한 자모의 표기가 되도록 한다. .

.3. 중국어의 음절.

중국어는 자음에 해당하는 성모(聲母), 모음에 해댱하는 우모(韻母), 성조(聲調)란 음의 높낮이 세 요소로 음절 하나를 구성된다. 중국어의 발음의 분류는 성모(聲母), 운모(韻母)로 나누는데, 성모는 초성 자음을 말하며, 운모는 모음 또는 자음붙은 모음에 해당한다.

중국어의 한 음절은 한자 하나에 대응한다.

중국어의 발음의 분류는 성모(聲母), 운모(韻母)로 나누는데, 성모는 초성 자음을 말하며, 운모는 모음 또는 자음붙은 모음에 해당한다.

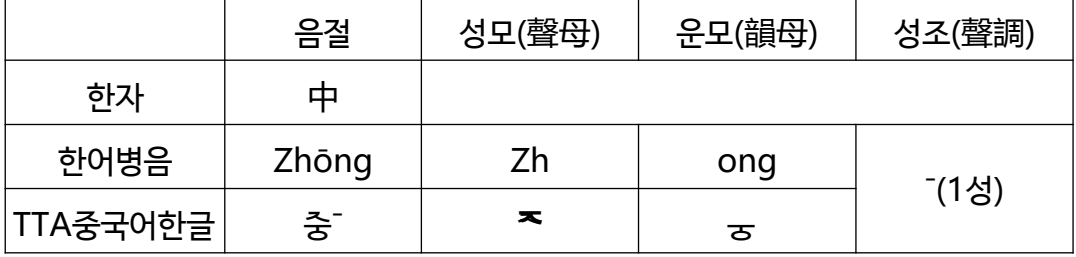

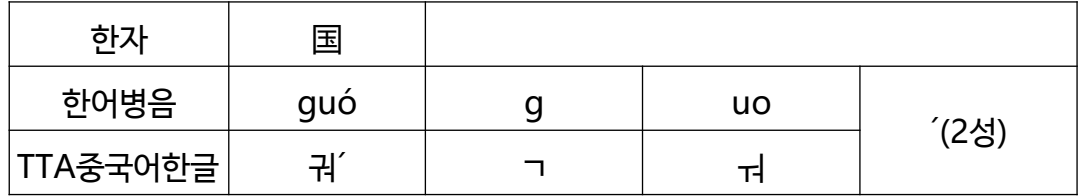

## 중국어의 운모

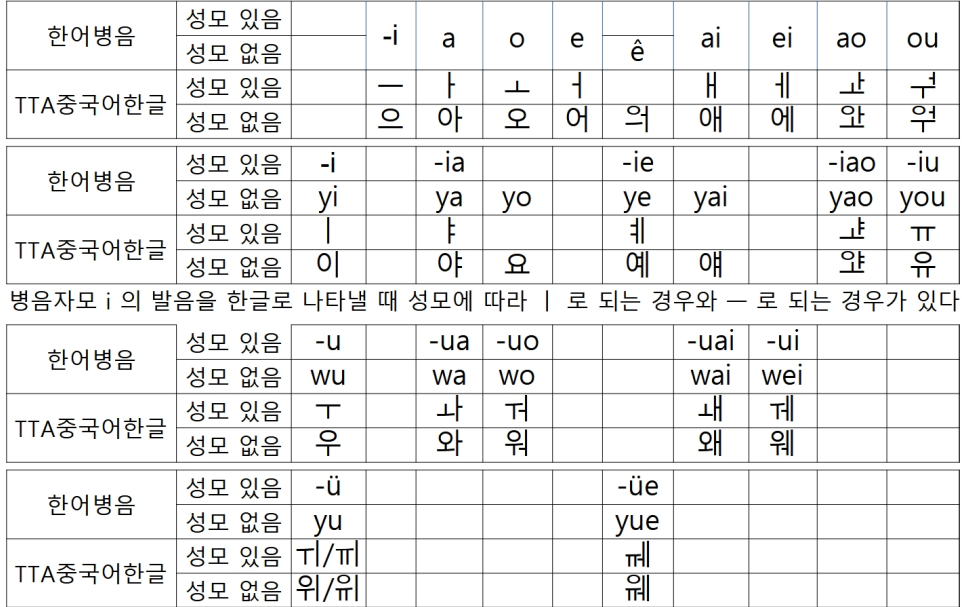

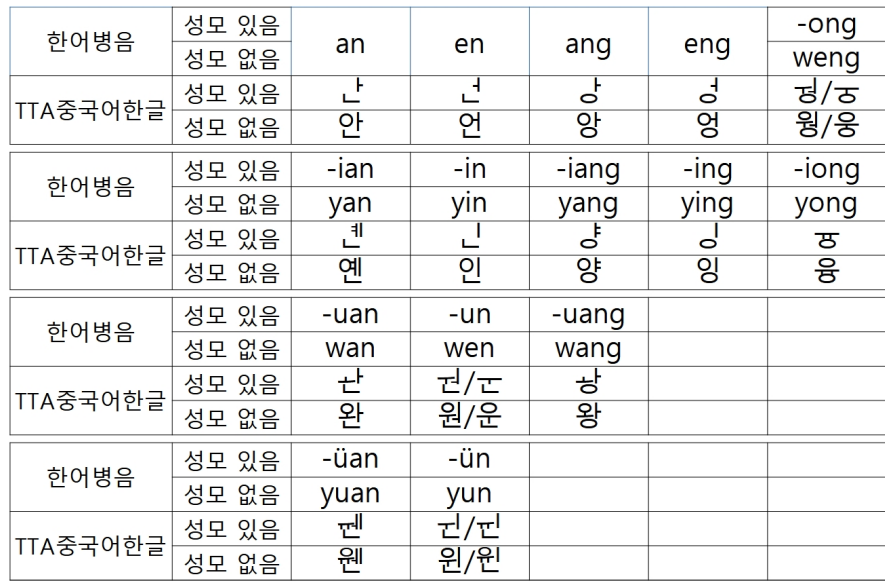

| 한어병음     | 자모     | b   | р   | m                   | f  | d              | t                                   | n            |    |
|----------|--------|-----|-----|---------------------|----|----------------|-------------------------------------|--------------|----|
|          | 자모의 명칭 | bo  | po  | mo                  | fo | de             | te                                  | ne           | le |
| TTA중국어한글 | 자모     | Н   | п   | □                   | 퓽  | 匸              | Е                                   | L            | R  |
|          | 자모의 명칭 | 보   | 포   | 모                   | 훈  | 더              | 터                                   | 너            | 쩌  |
| 한어병음     | 자모     | g   | k   | h                   |    |                | q                                   | X            |    |
|          | 자모의 명칭 | ge  | ke  | he                  |    | ji             | qi                                  | Xİ           |    |
| TTA중국어한글 | 자모     | ㄱ   | ㅋ   | ぉ                   |    | ᆽ              | 大                                   | 人            |    |
|          | 자모의 명칭 | 거   | 커   | 허                   |    | 지              | 치                                   | 시            |    |
| 한어병음     | 자모     | zh  | ch  | sh                  | r  | $\overline{7}$ | C                                   | S            |    |
|          | 자모의 명칭 | zhi | chi | shi                 | ri | Ζİ             | ci                                  | si           |    |
| TTA중국어한글 | 자모     | ᅐ   | 大   | 人                   | ㄹ  |                | $\pi$ / $\bar{z}$ $\pm$ / $\bar{z}$ | $\mu/\gamma$ |    |
|          | 자모의 명칭 | 즈   | ᅕ   | $\hat{\phantom{a}}$ | 르  |                | 쯔/즈 츠/즈 쓰/스                         |              |    |

중국어의 성모

병음자모 q 와 c 를 TTA한글전사로는 ㅊ 으로 하는데 운모가 붙여서 음절로 되면 중복할 표기가 없다.

병음자모 q 와 c 를 TTA중국어한글로는 ㅊ 으로 하는데 운모가 붙여서 음절로 되면 중복할 표기가 없다. qi 는 치 , ci 는 츠 ; 기타 성모가 q 인 음절은 qü , qiu , qie , qüe , qin , qün , qing , qia , qiao , qian , qiang , qiong , qüan ;

성모가 c 인 음절은 ca , ce , cu , cai , cui , cao , cou , can , cen , cun , cang , ceng , cong , cuan, cuo

이다.

병음으로 실제로 표기할 때는; jü , qü , xü 를 각각 ju , qu , xu 로; jüe , qüe , xüe 를 각각 jue , que , xue 로; jün , qün , xün 를 각각 jun , qun , xun 로; jüan , qüan , xüan 를 각각 juan , quan , xuan 로 한다. .

.4. 중국어의 성조.

성조는 네 가지 있고 더 경성(輕聲)이란 성조가 없는 것도 있다.

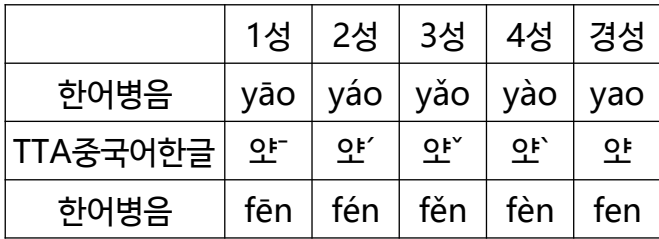

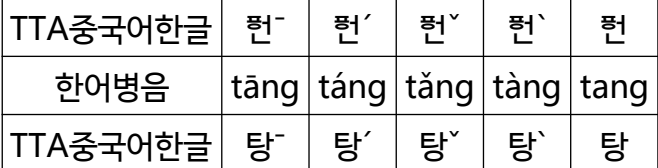

.5. 중국어의 띄어쓰기와 이어쓰기 .

. .

.5.1. 띄어쓰기란 문자 사이에 빈칸을 두는 기법이다 . 빈칸을 중국어로는 空格(공`거´)(kònggé)라고 한다.

귀여우  $\vert$  동쪽에 향해 간다  $\vert$  나무 아래 $\vert$  지하

kě'ài de xiàng dōngbian qù shù xià  $\vert$  dìxia

커 `애` 더 │ 상` 둥˙볜 취` │ 수` 샤` │ 디`샤

可爱的 | 向东边去 | 树下 | 地下

중국어를 띄어 쓰는 경우 원칙적으로 단어를 기본 단위로 한다.

한자로 중국어를 표기할 때 워칙적으로 이어 쓴다. 그런데 초보자를 대상으로 한 어학 학습서에서는 띄어 쓰는 경우도 있다.

. .

.5.2. 단음절 단어가 중첩하는 형태는 이어 쓴다 . 중첩 형태가 병렬된 구조는 이어 쓴다.

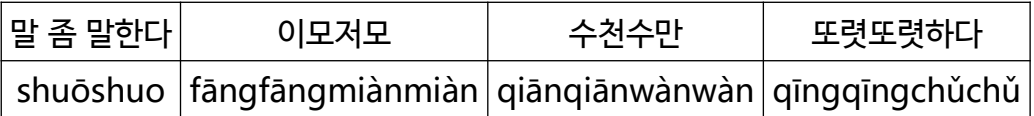

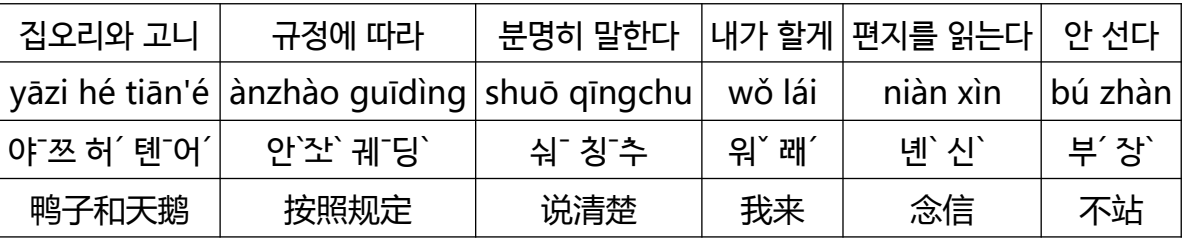

(띄어쓰기) (이어쓰기)

여기는 'GB/T 16159-2012 한어병음 정사법 기본 규칙' (《GB/T 16159-2012 汉语拼音正词 法基本规则》)에 따라 병음이나 한글로 중국어를 띄어 쓰는 방법을 소개한다.

표음문자인 한글로만 표기하는 한국어에서는 같은 발음의 한자어가 많이 있다. 그래서 띄어쓰기해야 낱말의 구분이 돼서 문법적인 기능에서 낱말의 의미가 알려 된다. 중국어에서도 표음문자인 병음 로마자 표기법에서도 띄어쓰기를 채용해 있다. 따라서 한글로 중국어를 표기할 때 띄어쓰기하기로 했다.

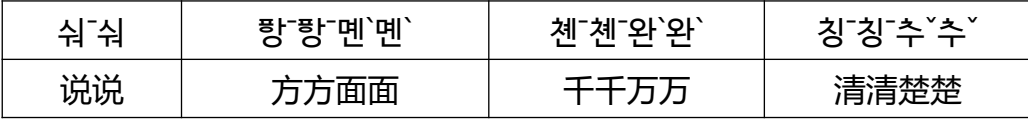

. .

.5.3. 하나의 완전한 개념을 나타내는 쌍음절이나 3음절 구조는 이어 쓴다. 하나의 완전한 개념을 나타내는 4음절 이상의 명칭에서 나눌 수 있는 부분은 띄어 쓴다.

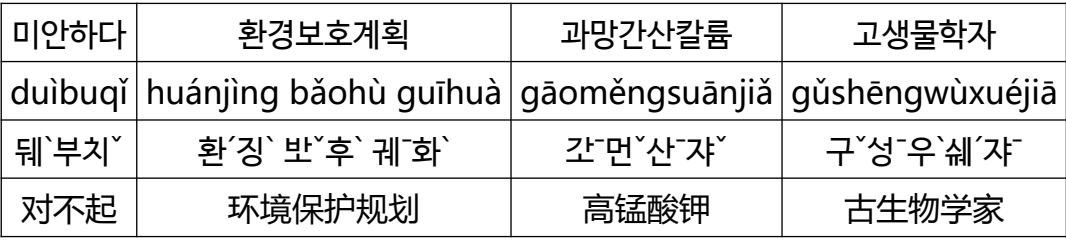

. .

.5.4. 단음절 접두사 또는 단음절 접미사와 기타 어구는 이어 쓴다.

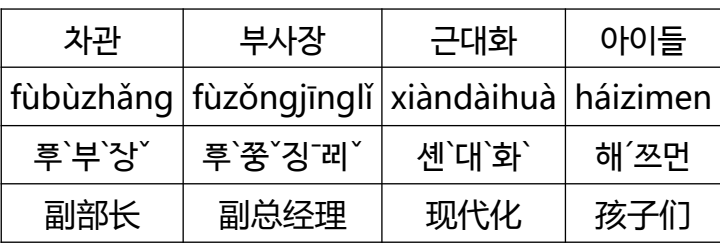

. .

.5.5. 지시 대명사 这, 那, 의문 대명사 哪와 그 뒤의 点儿, 会儿, 般, 边, 时는 이어 쓴다.

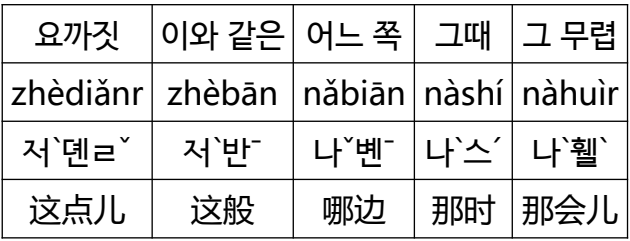

. .

.5.6. 동사와 그 뒤에 동사의 상태를 나타내는 조사 着, 了, 过가 오는 경우 이어 쓴다. 말하는 기세를 나타내는 조사 了, 吗, 吧, 的, 啊,... 등과 다른 단어나 어구는 띄어 쓴다.

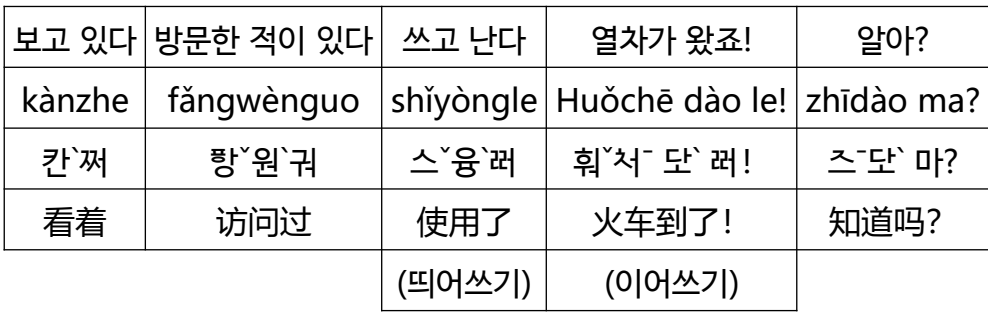

 $[OIB \pi L]$  지쇄, 승치 등으 띠어 쓰다.

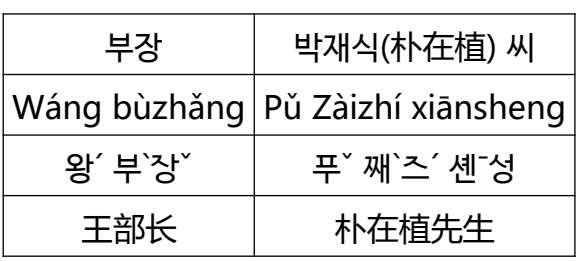

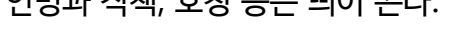

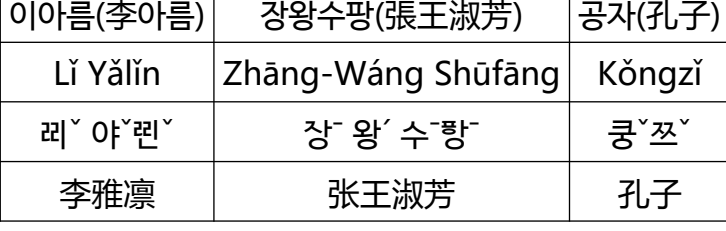

.5.9. 정식 명칭이 한자, 한글, 히라가나 및 카타카나인 경우, 성씨와 이름 사이만 띄어 쓰고 나머지는 붙여 쓴다. 그 가운데 성씨가 둘 있는 경우 한글로는 두 성씨 사이를 띄어 쓴다. 이미 고유 명사화한 호칭은 이어 쓴다.

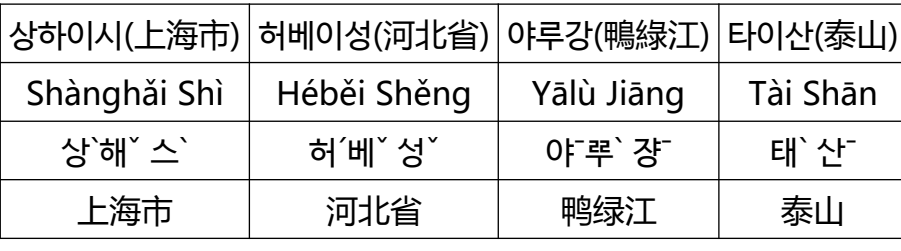

.5.8. 지명의 경우, 앞쪽의 고유 명사 부분과 뒤쪽의 일반 명사 부분 (행정구역 단위, 자연지물 종류, 인공축조물 종류 등을 나타내는 부분)은 띄어 쓴다 .

⊤

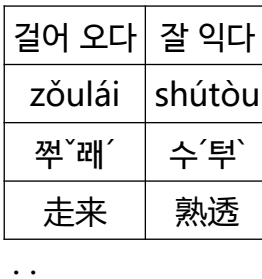

. .

. .

.

. .

.5.7. 음절이 하나인 동사나 형용사와 그 뒤에 오는 음절이 하나인 보어(補語)는 이어 쓴다.

.5.10. 정수(整數) 부분을 나타내는 표현에서 11에서 99까지를 읽는 겨우 이어 쓴다. 또 百, 千, 万, 亿,... 과 그 뒤에 오는 수는 띄어 쓰고, 百, 千, 万, 亿,... 과 그 앞에 오는 한 자리의 수 혹은 十와는 이어 쓰고, 万, 亿,... 과 그 앞에 오는 11에서 99까지의 수와는 띄어 씁니다. 다만 十万, 十亿,... 는 띄어 쓸 수도 있다.

| 11 | 99                  | 1000072356                               |  |  |
|----|---------------------|------------------------------------------|--|--|
|    | shíyī $ $ jiǔshíjiǔ | shí yì líng qīwàn èrqiān sānbǎi wǔshíliù |  |  |
|    |                     | shíyì líng qīwàn èrqiān sānbǎi wǔshíliù  |  |  |
|    | 스'이' 유'스'쥬'         | 스´ 이` 렝´ 치`완` 얼`쳰˙ 싼˙배` 우`스´류`           |  |  |
|    |                     | 스'이` 링' 치'완` 얼`쳰' 싼'배` 우`스'류`            |  |  |
|    | 九十九                 | 十亿零七万二千三百五十六                             |  |  |

숫자를 하나하나 읽는 경우나 숫자 이외의 표현을 포함한 부분은 띄어 쓴다.

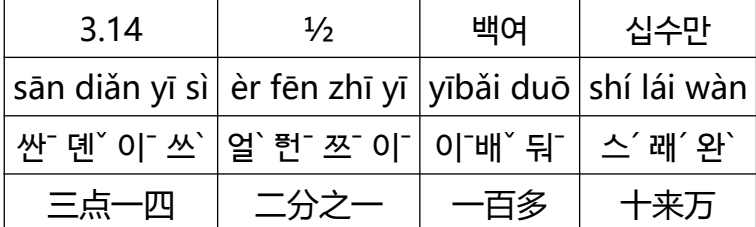

.

.

.

초하루 십여 명

chūyī  $\vert$  shíjǐ gèrén

<u>추</u>`이` <u>|스´</u>지` 거`런´

初一 | 十几个人

수사와 양사는 띄어 쓴다.

복합 양사의 각 병렬 성분은 이어 쓴다.

100kw(킬로와트) 780000km

yībǎi qiānwǎ | qīshíbā wàn gōnglǐ

이 배 ` 쳰 ͡와` \_ │ \_ \_ 기 ୖ 스 ´바 ᆞ 완 ` 공 ` 과 `

一百千瓦 七十八万公里

수사(一부터 十까지만)과 그 앞에서 서수를 표시하는 初는 이어 쓴다. 十几, 几十는 이어 쓴다.

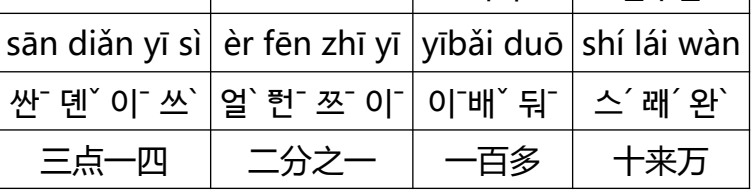

설마 네가 이 일을 아직 다 끝내지 못한 건 아니겠지? Nándào nǐ bǎ zhè jiàn shì hái méiyǒu zuò wánle ma? 난 '단' 니 ` 바' 저 ` 졘` 스 ` 해 ´ 메'유 ` 줘 ` 완 在 마? 难道你把这件事还没有做完了吗?

이 근처에 은행이 있어요? Zhè fùjìn yǒu yínháng ma? 저` 후`진` 유` 인´항` 마? 这附近有银行吗?

의문문 문미나 반문문 문미에 쓴다.

.6.2. ? |물음표 | 问号 | 웬`한` wènhào

우리는 외국인입니다. 대접에 오세요. Wǒmen shì wàiguórén. Qǐng láidào wǒ de jiā. 워ˇ ˋ ˋ ˊ ˊ 먼 ᄾᅳ ᄋᆊ 궈 런 。 칭 ᄙᅢˇ ˊ ˋ ˇ ᄃᅶ 워 더 쟈ˉ。 我们是外国人。 请来到我的家。

사실을 설명하는 평서문 문미나 기원문 문미에 쓴다. 병음 경우 대신에 피리어드 .를 쓴다.

.6.1. 。 기침표/고리점 句号 취`한` iùhào

.6. 중국어의 문장부호.

. .

. . .

.

.

.

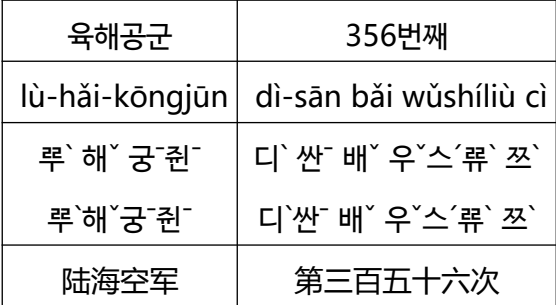

.5.11. 병음에서 하이 픈을 넣는 표현을 한글로 나타낼 겨우 인명과 수사 끼리 이외는 그 부분을 띄어 씀도 이어 씀도 허용한다. .6.3.

.

.

! |느낌표|感叹号/惊叹号|간ˇ탕`한冫⁄징ˉ탕`한`|gǎntànhào/jīngtànhào

감탄문 문미나 어기가 강한 기원문 문미, 어기가 강한 반문문 문미에 쓴다.

너 정말 대단해! 기분 이 후 회의 중지! Nǐ hǎo bàng! Tíngzhǐ huìyì! 니ˇ 한ˇ 방`! [ ː ː ː ː ː ː ː ɛ ] [ siː ː ː ]] [ siː ː ː ]] [ ol ː ] 你好棒! 停止会议!

그런 말이 어디 있어! Nǎlǐ yǒu zhèyàng huà! 나 `레` 유` 저 `양 화 ! 哪里有这样话!

.6.4.

.

가운뎃점 间隔号 젠`거´한` | jiàngéhào

달과 날짜 사이의 구분을 표시한다.

원래 아르파벳으로 표기하는 인명을 중국어로 쓸 때 인명 내부를 구분한다.

문서나 영상의 제목과 편이나 장, 권 이름 사이의 구분을 표시한다.

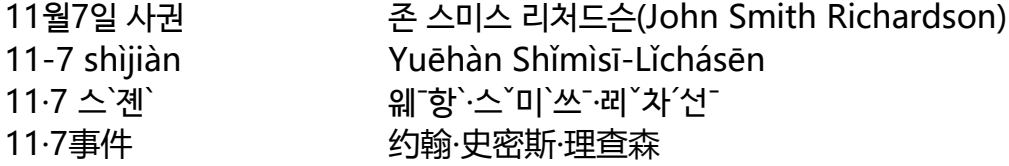

인생 극장- 도전 편 rénshēng jùchǎng·tiǎozhàn piān 런 '성་ 쥐`창`·루`친་ 토'산` 폔་ 人生剧场·挑战篇

.6.5.

.

.

쉼표/모점 | 顿号 문`한` dùnhào

문장 안에서 병렬된 단어 또는 구 사이의 멈춤을 나타낸다.

그녀는 여 행과 독서, 쇼핑을 좋아합니다. Tā xǐhuan lǚxíng、dúshū、gòuwù。

타 시 환 뤼 싱 ( 두 스 , 걱 우 ). 她喜欢旅行、读书、购物。

표시문자 뒤에 쓰인다.

장래 무 엇이 되고 싶습니까? Jiānglái xiǎng chéngwéi shénme? 쟝¨ 패´ 샹 <sup>\*</sup> 청´웨´ 선´머? 将来想成为什么?

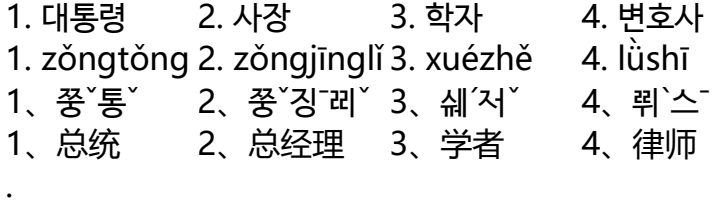

.6.6.

.

쉼표/반점 逗号 덕 한 dòuhào

같은 자 격의 어구를 연결하는 경우나, 문장의 연결 관계를 분명히 하는 경우 등에 쓰인다.

간장공장 공장장은 강공장장이고, 된장공장 공장장은 장공장장이다 . Jiàngyóu chǎng chǎngzhǎng shì Jiāng chǎngzhǎng, dàjiàng chǎng chǎngzhǎng shì Zhāng chǎngzhǎng。 쟝ˋ ˊ ˇ ˇ ˇ ˋ 유 ᅕᅡᆼᅕᅡᆼ ᅐᅡᆼᄾᅳ 쟝ˉ ᅕˇ ˇ ᅡᆼ ᅐᅡᆼ 다, ˋ ˋ ˇ ˇ ˇ ˋ 쟝 ᅕᅡᆼᅕᅡᆼ ᅐᅡᆼᄾᅳ ᅐᅡᆼˉ ᅕˇ ˇ ᅡᆼ ᅐᅡᆼ。 酱油厂厂长是姜厂长,大酱厂厂长是张厂长。

.6.7.

.

.

: |쌍점 | 冒号 | 만`한` | màohào

说、想、问 등의 동사 뒤에 비교적 긴 목적어가 올 때 쓴다.

나는 학교를 졸업했으면 개그맨이 되고 싶어. Wǒ xiǎng: xuéxiào bìyè hòu dāng xǐjù yǎnyuán. 워 ၴ 샹 ´ : 쉐 ´ 쏘` 비 `예 ` 학 ` 당¯ 시 ˇ 쥐 ` 옌 ˇ 웬 ´ 。 我想:学校毕业后当喜剧演员。

제시, 총괄하는 말 뒤에 세부 설명이 이어질 때 쓴다.

트럭 사양 개요 kǎchē guīgé gàiyào 카 ᅕᅥ ˇ ˉ 궤ˉ거 개 ᄋᅸ ˋ ˋ 古董汽车牌超级卡车规格概要

변속기: 6단 최고시속: 120km 최대적재량: 10000kg Biànsùqì: 6 duàn zuìgāo shísù: 120 gōnglǐ zuì dà zhuāngzài liáng: 10000 qiānkè **볜**`쑤`치`: 6 돤` 젬`간˙스´쑤`: 120 궁¯레` 줴`다` 쫭¯째` 량´: 10000 쳰¯커` 变速器: 6段 最高时速: 120公里 最大装载量: 10000千克

.6.8.

.

.

; 메무름표/쌍반점 分号 핸 한` fēnhào

두 개 이상의 작은 문장들이 대등한 관계로 병렬해서 복분으로 하는 경우 사용한다.

밤이 깊어져서 저녁 하늘이 새까매졌다; 저녁 햄버그도 태워 새까매졌다. Yè shēnle, wǎnshang tiān hēile; wǎncān de hànbǎo yě shāo hēile. 예` 선¯러, 완ˇ상 톈¯ 헤་러; 완ˇ찬¯더 한`반ˇ 예ˇ 쏘¯ 헤་러。 夜深了,晚上天黑了;晚餐的汉堡也烧黑了。

.6.9.

.

.

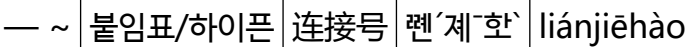

시각, 지점, 수(數) 등의 시 작과 끝을 나타내는 경우 쓰인다. 관련성이 있는 사람이나 사물의 관계를 나타내는 경우 쓰인다. 병음과 한글 경우 대신에 반각 하이픈 -을 쓴다.

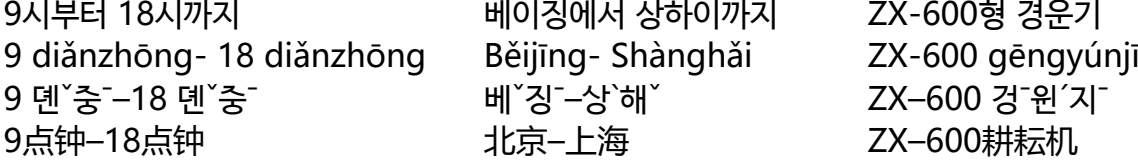

.6.10.

.

.

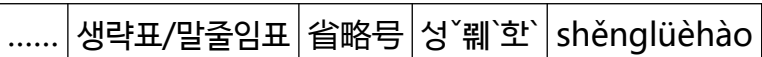

문장에서 생략된 말을 표시한다.

김치가 없는 아침식사라니... Méiyǒu pàocài de zǎocān ne…… 메´유` 판`채` 더 짠`찬<sup>-</sup> 너…… 没有泡菜的早餐呢……

.6.11.

.

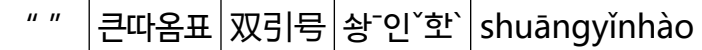

소리의 연장을 나타내는 경우 쓰인다.

내가 사는 나라는 아주 발전했다. - 내가 사는 동네는 여전히 초라하다. Wǒ shēnghuó de guójiā fāzhǎn de hěn kuài. ─ Wǒ jūzhù de línlǐ réngrán hěn jiǎnlòu. 워ˇ 성¯훠´ 더 궈´쟈˙ ぉ་잔ˇ 더 허ˇ 쾌`。ㅡ워ˇ 짊་주`더 렌´레ˇ 렁´란´ 허ˇ 졔ˇ팩`。 我生活的国家发展得很快。─我居住的邻里仍然很简陋。

화제의 갑작스런 변화를 나타내는 경우 쓰인다.

열대의 과일 ─파파야, 망고 등─ 이 늘어 있다. Rèdài shuǐguǒ ─mùguā、mángguǒ děng─ páilièzhe. 러`대` 쉐``궈`-무`과`, 망´궈` 덩`-패´퍠`저。 热带水果─木瓜、芒果等─排列着。

다이아몬드─ 영원히 빛나는 돌 zuànshí─ yǒngyuǎn shǎnyào de shítou <u> 좐`스´–융`</u>웬` 산`얀` 더 스´턱 钻石─永远闪耀的石头

문장 중에서 해설 또는 설명의 어구를 표시한다.

.6.13. 줄표/풀이표/대시 破折号 포`저´한` pòzhéhào

'' │작은따옴표│单引믁│단˙인ˇ한`│dānvǐnhào

그는 "이것도 '업무 명령'이라고 하더라"고 말했다. Tā shuō: " Tīngshuō: zhè jiàn yě shì ' yèwù mìnglìng' a". 타 `쉬`: "팅¯숴`: 저`졘`예`스` '예`우` 밍`삥`' 아"。 他说:"听说:这件也是'业务命令'啊"。

큰따옴표 안에 다시 따옴표를 써야 할 경우 안쪽에 작은따옴표를 쓴다.

 $"$ 지금 역에 도착했다"고 그가 말했다. Tā shuō": "wǒ xiànzài dào zhàn le". 타ˉ ᄾᅯˉ:"워ˇ ˋ ˋ ˋ ˋ 셴 ᅎᅢ ᄃᅶ ᅐᅡᆫ ᄙᅥ"。 他说:"我现在到站了"。 .

.

.6.12.

.

.

.

문장 가운데 직접으로 인용하는 부분을 나타냅니다. 강조해서 서술하고자 하는 대상이나 특수한 함의를 가지는 말을 표시하는 경우 쓴다. 아이구~ 지독한 세상이야. Āiyō─zhēnshi gè hěndú de shìjiè. 애 요 - 전 스 거 헌 드 더 스 계 。 哎哟─真是个狠毒的世界。

사항의 열거와 나뉨을 나타내는 경우 쓰인다.

계획- 실행- 평가- 개선 jìhuà- zhíxíng- píngjià- gǎishàn 지`화`-스´싱´-핑´쟈`-개`산` 计划–执行–评价–改善

본 회사는 이하 두 사 업부가 있습니다. –건설 사업부 Běn gōngsī fēnwéi yǐxià liǎng gè xuéyuàn: – – – jiànshè shìyèbù 번 <sup>~</sup> 궁¯쓰¯ 런¯웨´ 이 ˇ샤` 량ˇ 거` 쉐´웬`: –졘`서` 스`예`부` 本公司分为以下两个业务部: –建设事业部

–환경 사업부 –huánjìng shìyèbù –환'징` 스`예`부` –环境事业部

.6.14.

.

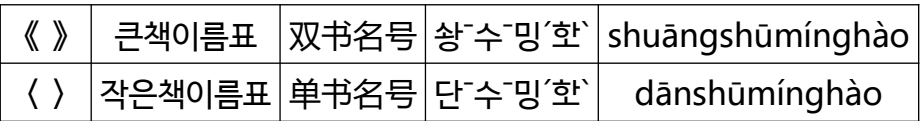

. 책 등 서적의 이름을 표시하는 경우 쓰인다. 책이름표 안에 또 책이름표를 써야 할 경우 바깥쪽에 큰책이름표를, 안쪽엔 작은책이름표를 쓴다.

중국의 신문지를 잘 읽는 비법은 이 한 권! "'인민일보'정복" Dúhǎo Zhōngguó bàozhǐ de mìjué jiùshì zhè yī běn! 《Chēngbà〈Zhōnghuá Rìbào〉》 두´한ˇ 충་궈´ 반`쯔ˇ 더 미`줴´ 쥬`스` 저` 이˙ 번ˇ! 《청་바` 〈충་화ˇ 리`반`〉》 读好中国报纸的秘诀就是这一本! 《称霸〈中华日报〉》

.6.15.

.

.

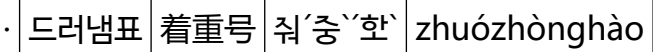

독자의 특별한 주의를 요하는 어구를 표시한다.

심심풀이를 위해 책을 읽는 것은 취미가 되지 않는다. 오락이다.

Wèile xiāoqiǎn ér dúshū bùshì xìngqù, shì yúlè. 웨`러 소드 쳰ˇ 얼´ 두´스<sup>-</sup> 부`스` 싱`취`, 스` 위´러`。

· · · ·

为了消遣而读书不是兴趣,是娱乐。

 $\mathcal{L}^{\mathcal{L}}(\mathcal{L}^{\mathcal{L}})$  and  $\mathcal{L}^{\mathcal{L}}(\mathcal{L}^{\mathcal{L}})$  . In the contribution of the contribution of the contribution of the contribution of the contribution of the contribution of the contribution of the contribu

. .

.7. 문제점.

이 철자법에서는 동음이의(同音異義) 한자를 다 분별할 수는 없다.

예컨대 다음 문장이다.

"王建民和李丽佳出现了。她穿着蓝上衣,他穿着红上衣。

(왕젠민과 리리쟈가 나타났다. 그녀는 남색 상의를 입어 있고,그는 빨간 상의를 입어 있다.)".

이 문장을 한어병음 및 TTA중국어한글로 그대로 철자하면

"Wáng Jiànmín hé Lǐ Lìjiā chūxiàn le。 Tā chuānzhuó lán shàngyī, tā chuānzhuó hóng shàngyī。",

"왕 ´ 졘`민´ 허´ 레` 레`쟈˙ 추˙셴` 레。타˙ 촨˙줘 ´ 란´ 산`이˙, 타˙ 촨˙줘 ´ 홍´ 상`이˙。"

로 된다.

"Tā", " tā" 및 "타ˉ"는 "她(그녀)"와 "他(그)"를 구별할 수 없어서 王建民(왕젠민)인지 李丽佳( 리리쟈)도 지정할 수 없다.

해결책으로서는 그 부분에 한자를 병기하거나 대명사 대신으로 될 표현을 쓴다.

왕 [제] 이 [ 허 ] 레 김 기 후 [세 ] 러 ] 타 [ (她) 부 ] 침 [ 랜 / 난 이 ] [ 타 ] (他) 부 ] 김 [ 홍 / 상 이 ] 왕 [졘] [ 허 ] 레 ` 레 `쟈 `추 [셴 ` 러 。 레 ` 레 `쟈 ` 촨 `줘 ' 란' 산 이 기, 이 왕 ' 졘 `민 ' 촨 `줘 ' 홍 ' 상 이 기, .

.8. 컴퓨터로 구현화하는 방법.

TTA중국어한글을 윈도우 컴퓨터나 태브릿으로 직접으로 쓰기 위한 입력법과 설명서는 이하 링크에서 들어가서 볼 수 있다. 한자로 변환할 수는 없다.

 [TTA 중국어한글 입력법\( 윈도우 \(Windows\) 대응 , < 날개셋 > 판\) 으로.](http://www.geocities.ws/tinyduckn/TTA_hangeul/ngs/TTAjunggugeo_hangeul_seolmyeongseo0.html)

TTA중국어한글로 전사해서 한자로 변환하기 위하여 (주)정글시스템이 개발한 [정글 입력기](https://ime.junglesystem.com:8443/user/hunminime.sjf)를 사용한다. [정글 입력기](https://ime.junglesystem.com:8443/user/hunminime.sjf)로는 TTA중국어한글 자체를 직접으로 응용프로그램에 표시할 수 없다.  $\downarrow$ 

 [정글 입력기 페이지로 들어가기.](https://ime.junglesystem.com:8443/user/hunminime.sjf)

. .

↓